#### How the Kinect Works

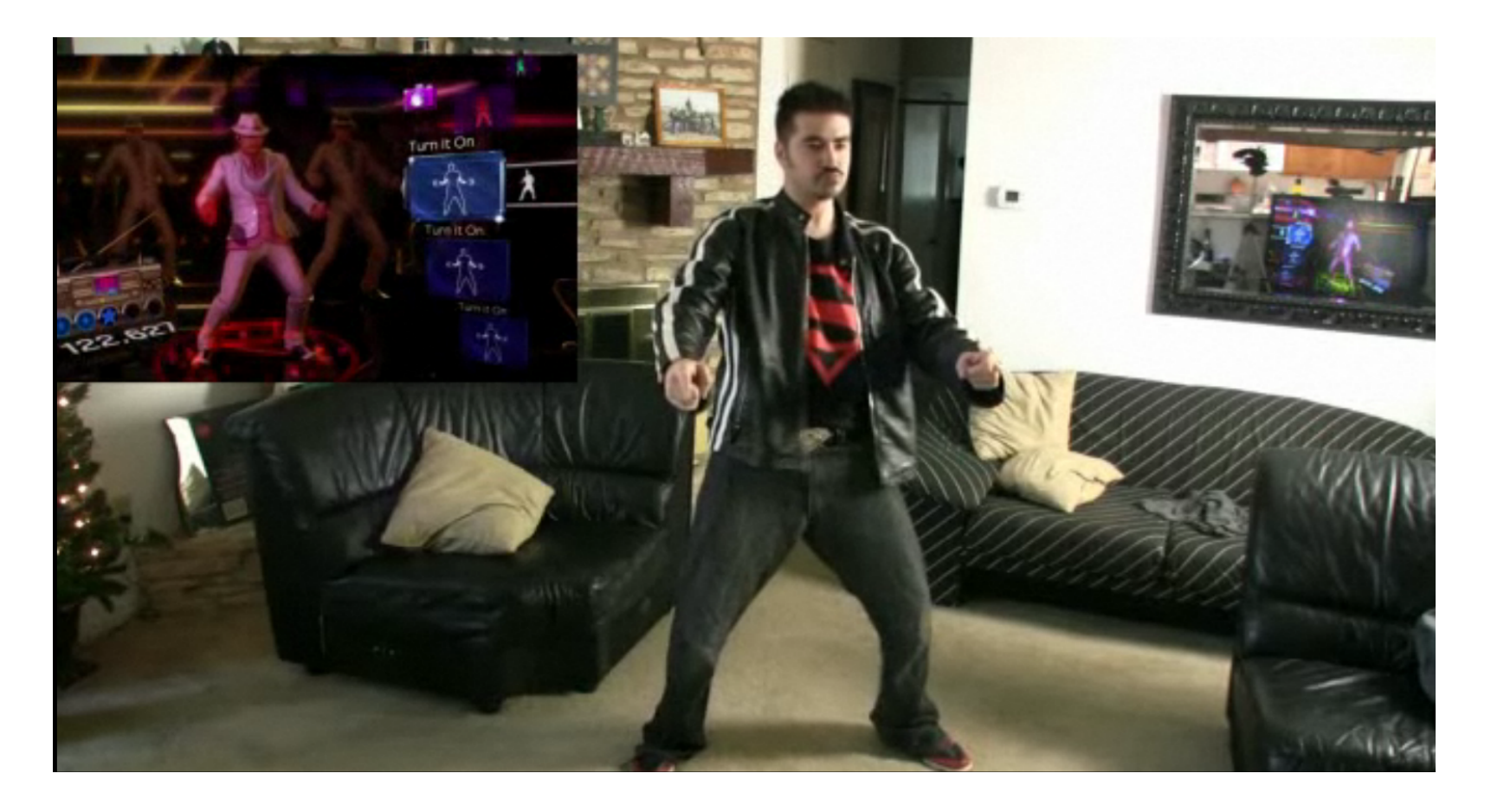

#### Computational Photography Yuxiong Wang, University of Illinois

Slides adopted from Derek Hoiem

Photo frame-grabbed from: <http://www.blisteredthumbs.net/2010/11/dance-central-angry-review>

## Kinect Device

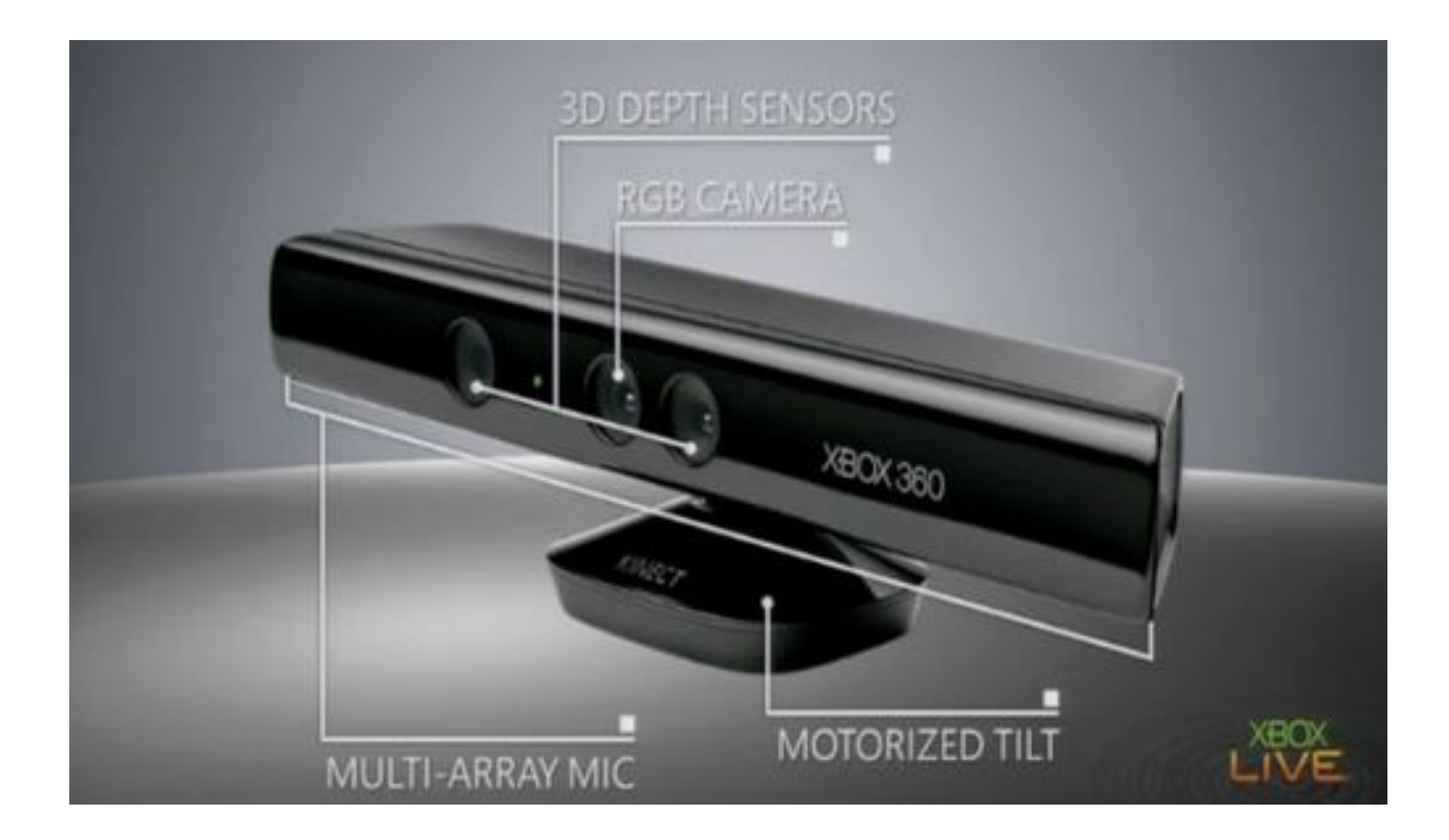

#### Kinect Device

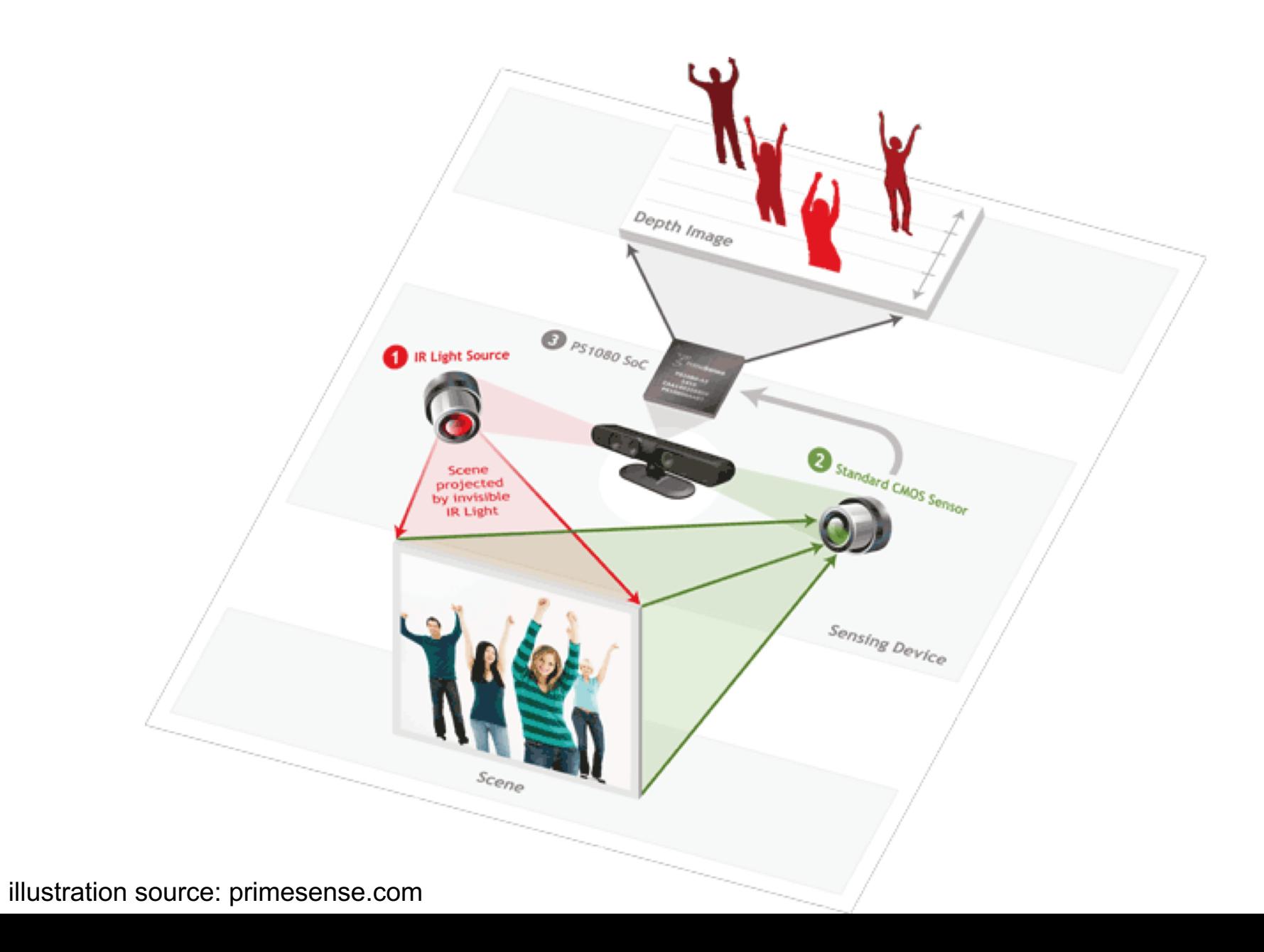

3

# What the Kinect does

#### Get Depth Image

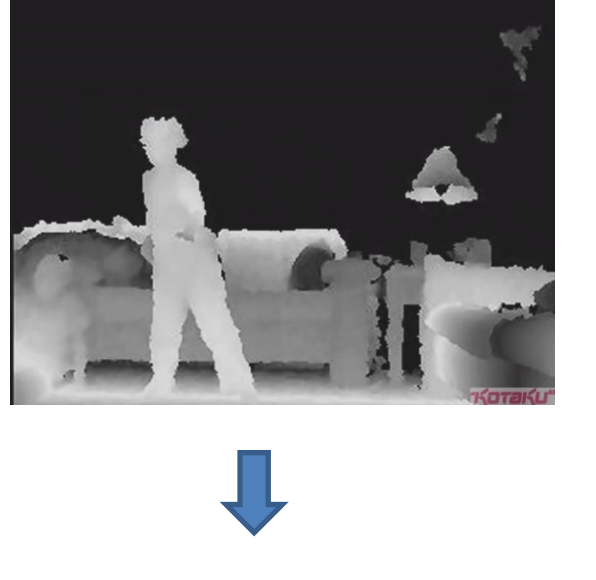

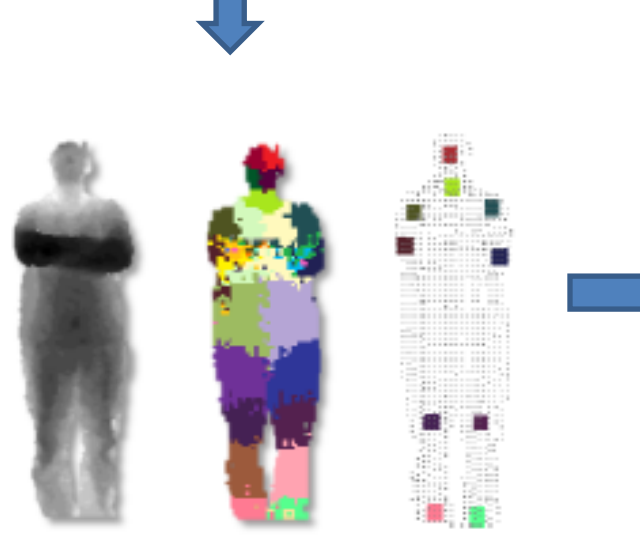

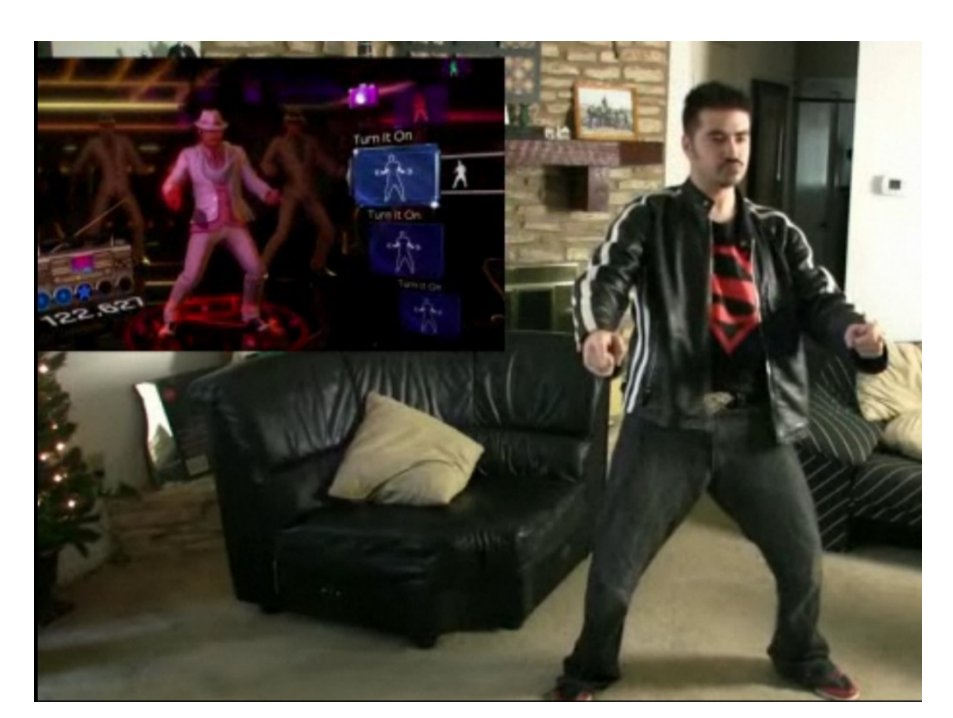

Application (e.g., game)

Estimate Body Pose

# How Kinect Works: Overview

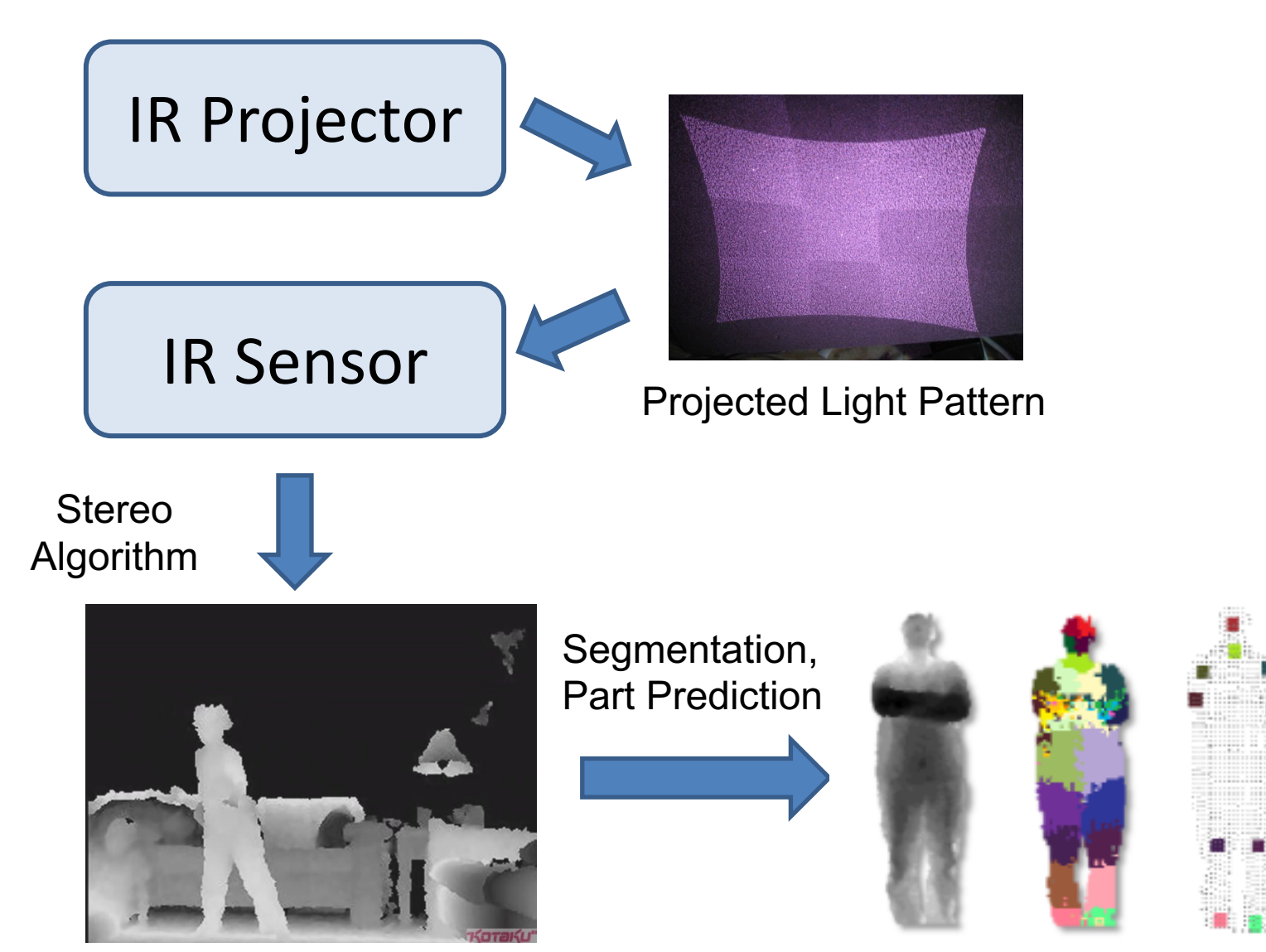

Depth Image

Body Pose 55 and 55 and 55 and 55 and 55 and 55 and 55 and 55 and 55 and 55 and 55 and 55 and 55 and 55 and 55  $\pm$ 

## Part 1: Stereo from projected dots

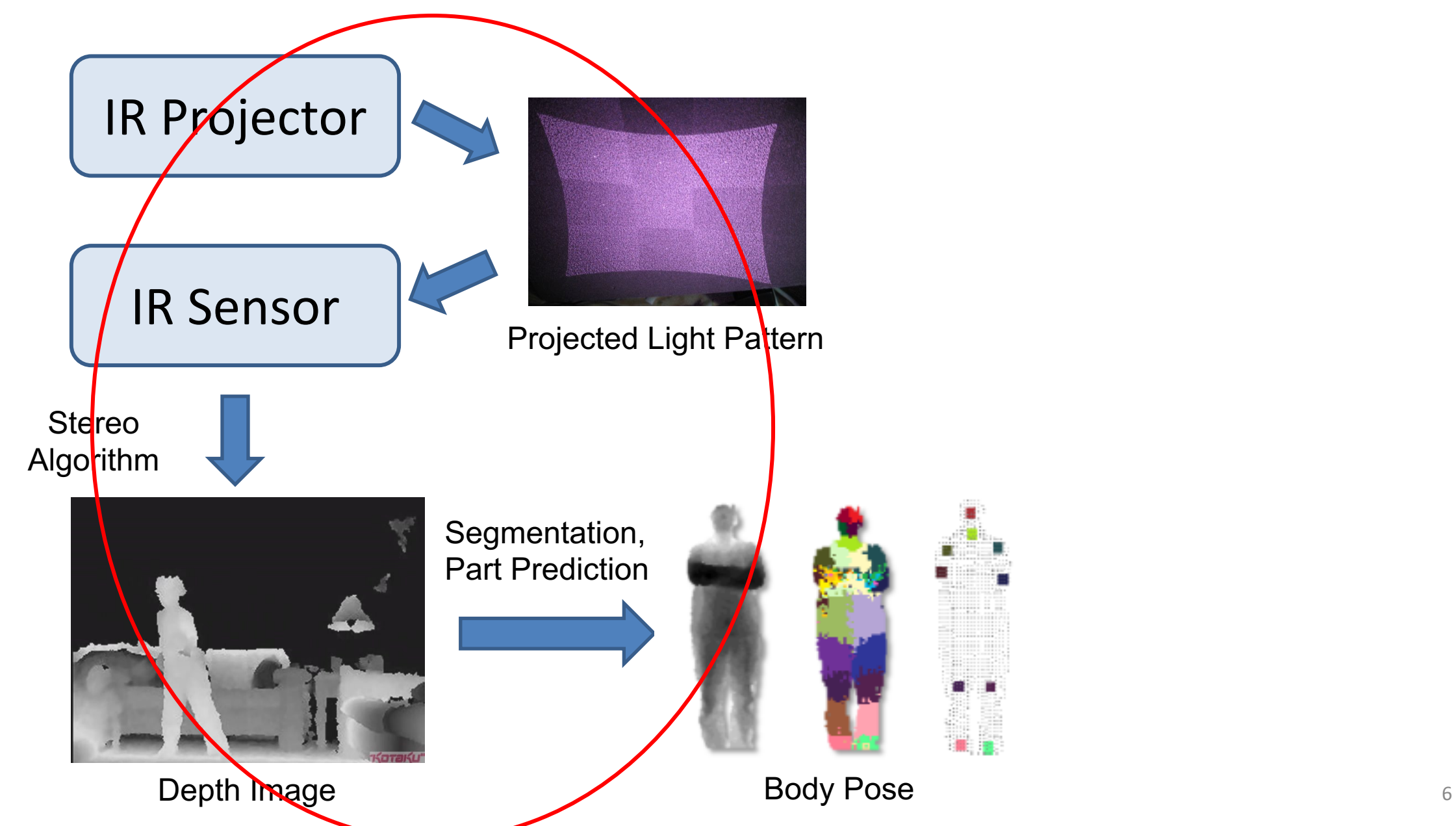

# Part 1: Stereo from projected dots

1. Overview of depth from stereo

2. How it works for a projector/sensor pair

3. Stereo algorithm used by Primesense (Kinect)

# Depth from Stereo Images

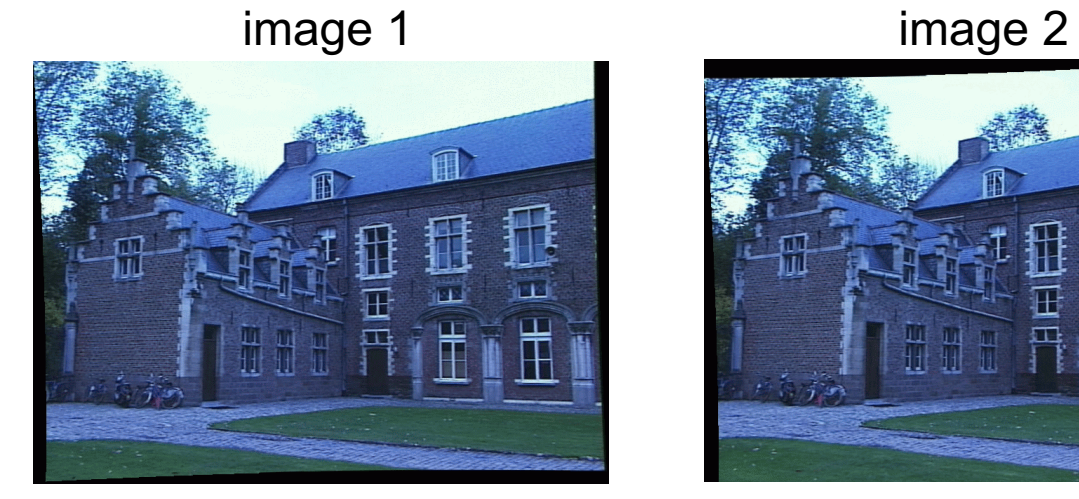

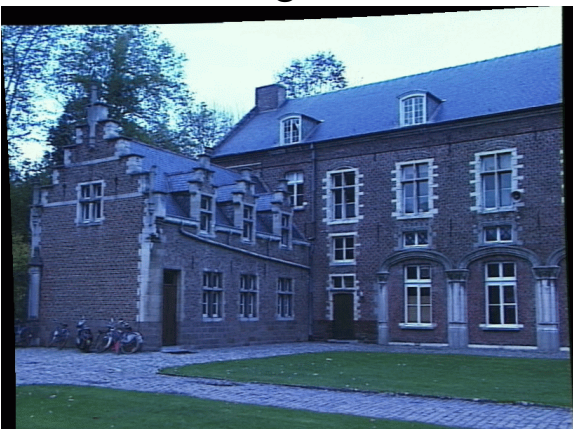

#### Dense depth map

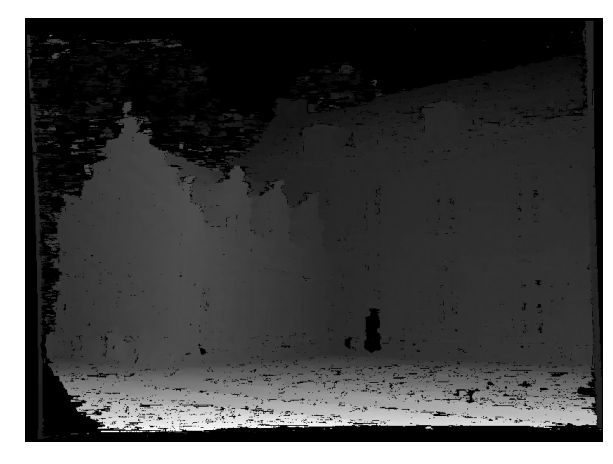

Some of following slides adapted from Steve Seitz and Lana Lazebnik

# Depth from Stereo Images

• Goal: recover depth by finding image coordinate x' that corresponds to x

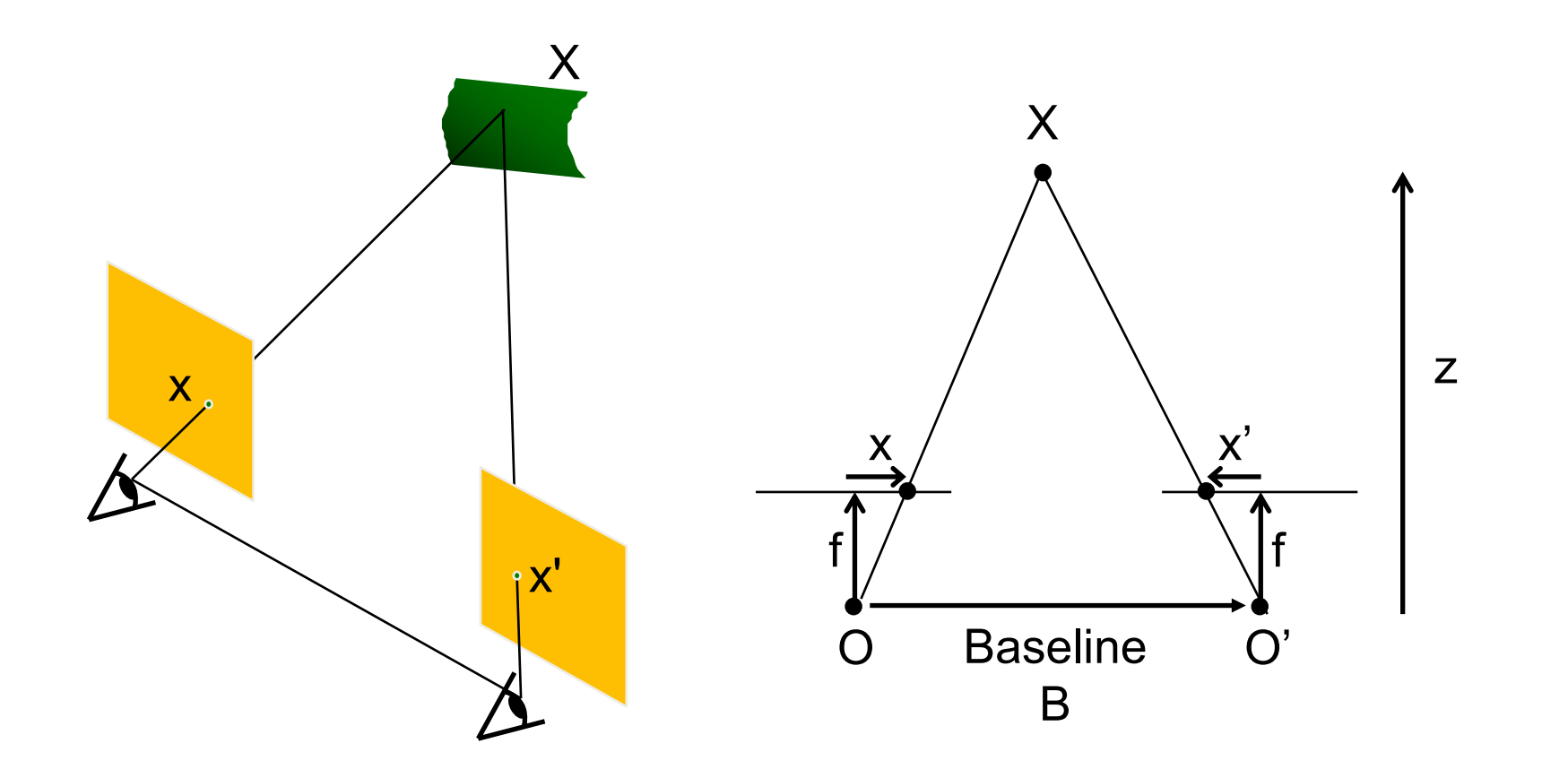

#### Stereo and the Epipolar constraint

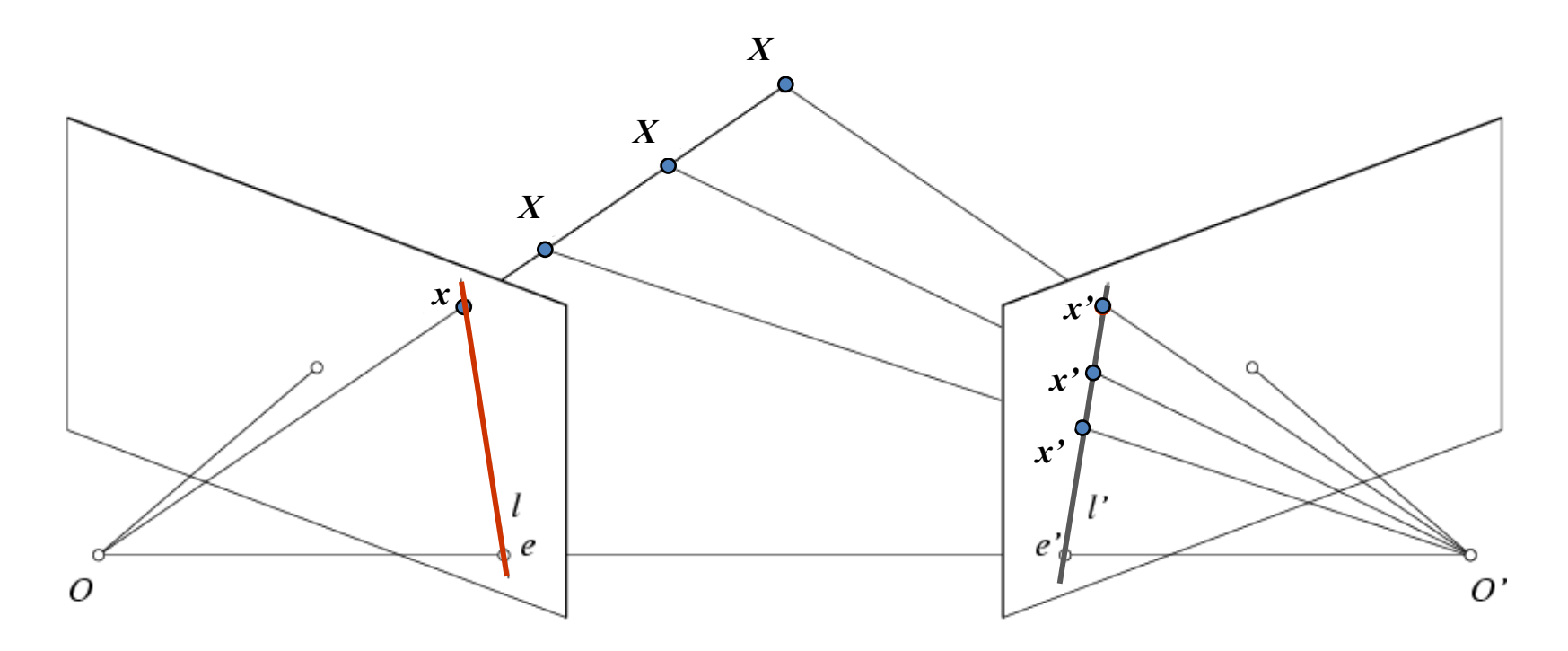

Potential matches for *x* have to lie on the corresponding line *l'*.

Potential matches for *x'* have to lie on the corresponding line *l*.

# Simplest Case: Parallel images

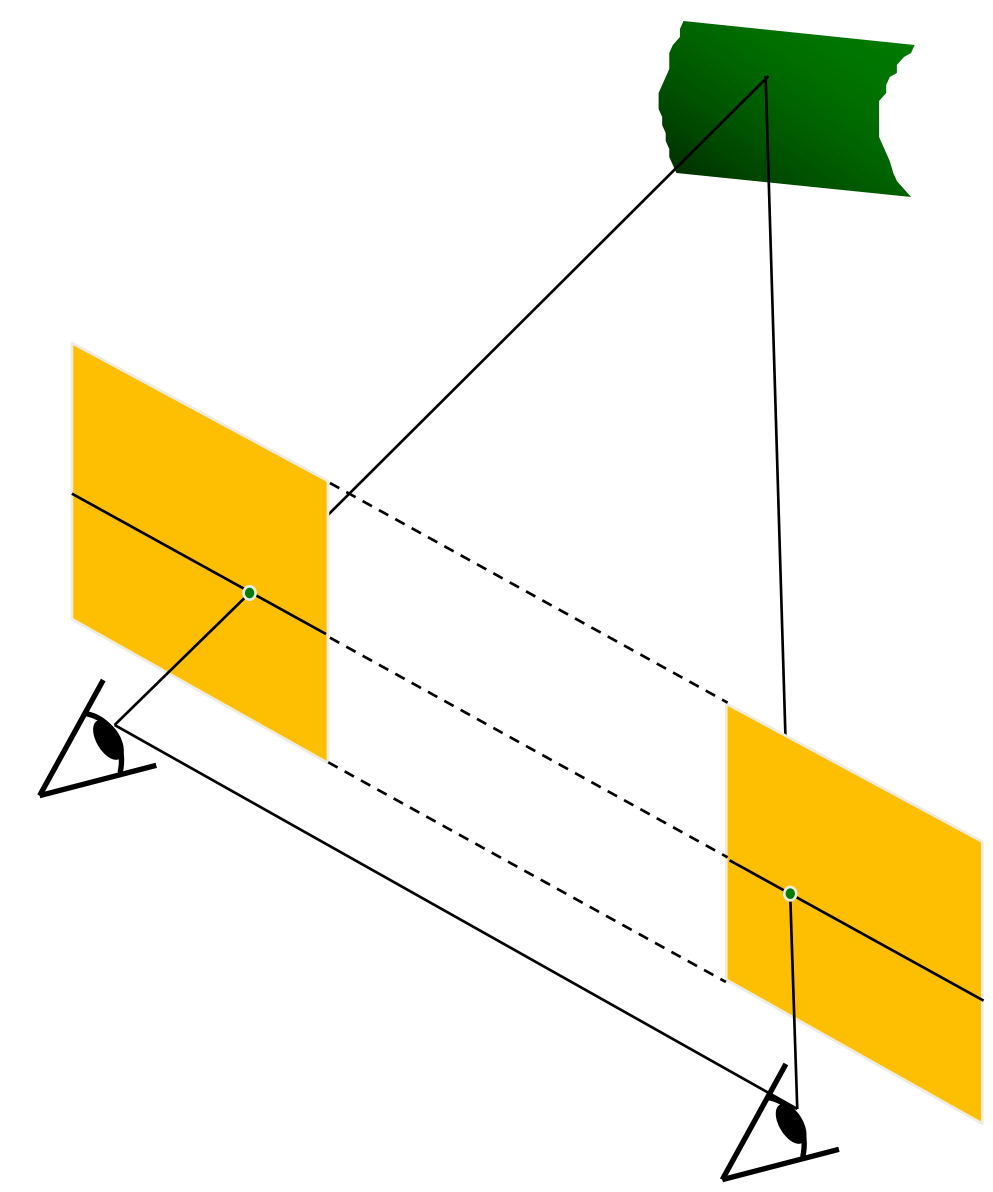

- Image planes of cameras are parallel to each other and to the baseline
- Camera centers are at same height
- Focal lengths are the same
- Then, epipolar lines fall along the horizontal scan lines of the images

# Depth from disparity

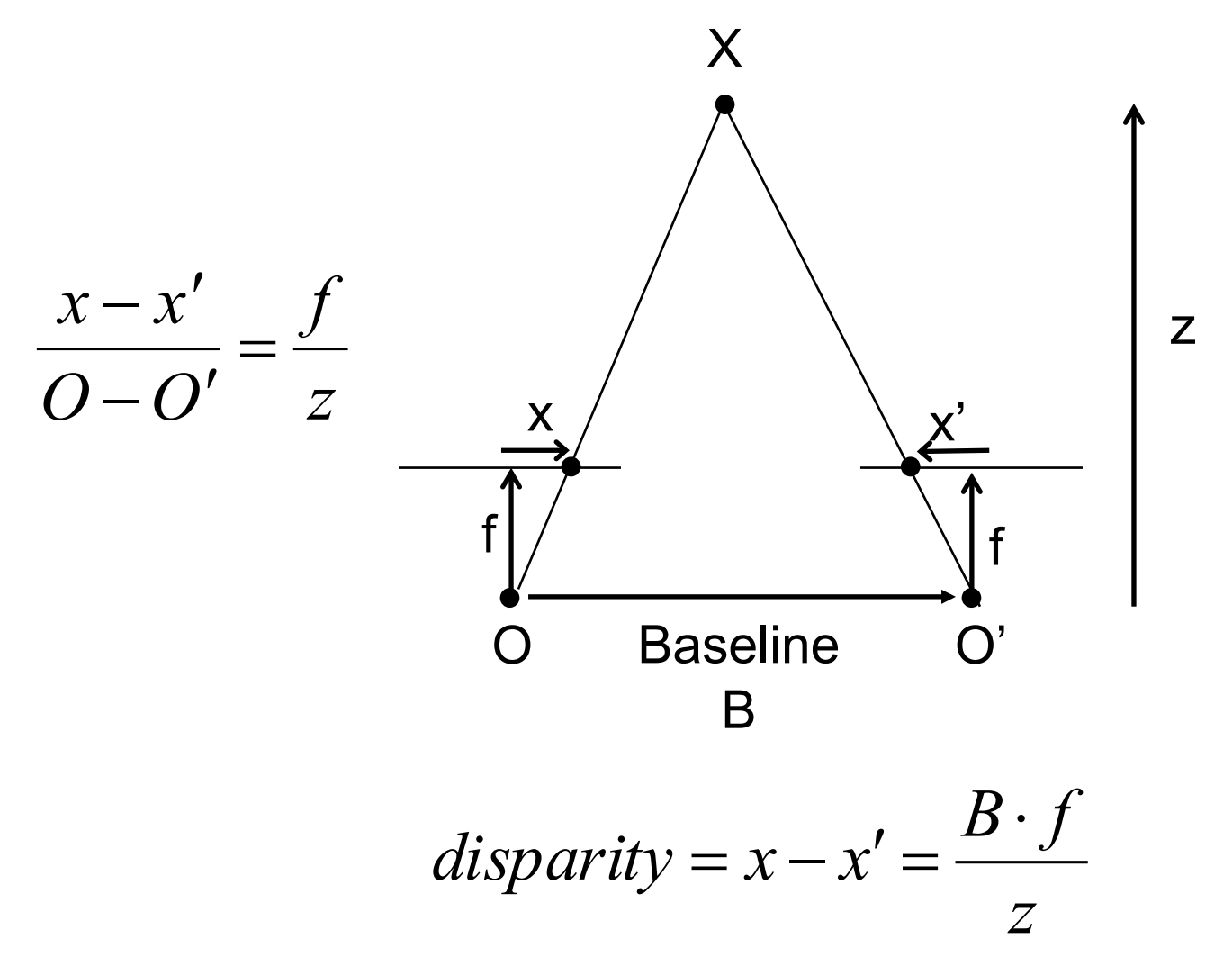

Disparity is inversely proportional to depth.

# Basic stereo matching algorithm

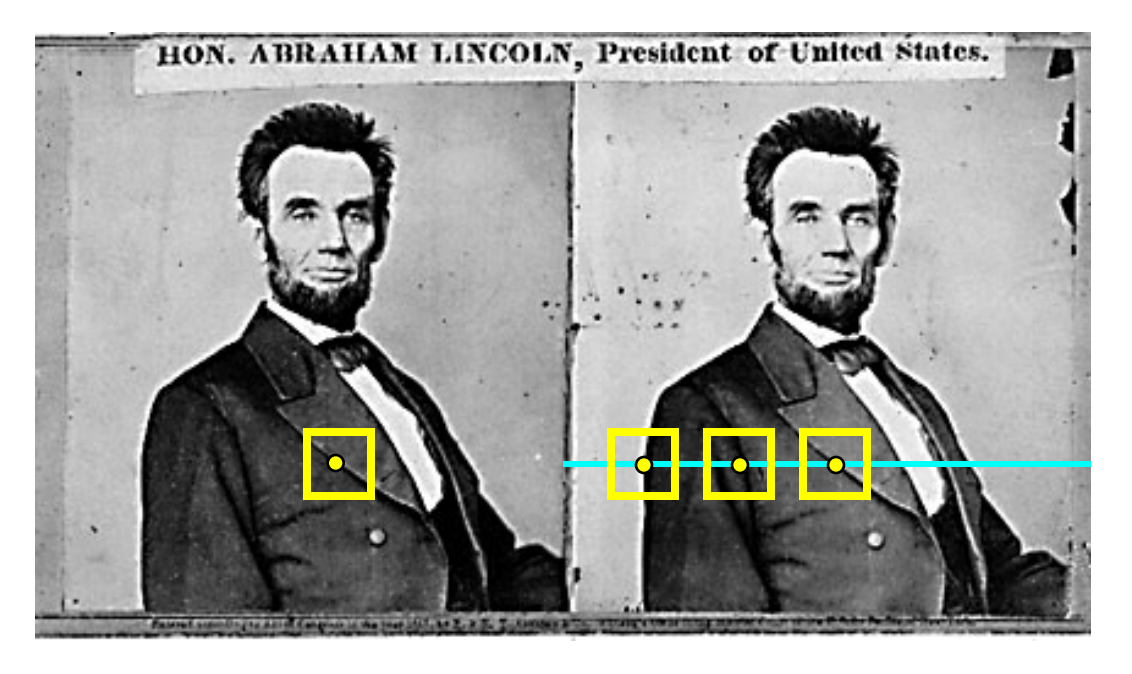

- If necessary, rectify the two stereo images to transform epipolar lines into scanlines
- For each pixel x in the first image
	- Find corresponding epipolar scanline in the right image
	- Examine all pixels on the scanline and pick the best match x'
	- Compute disparity x-x' and set depth $(x)$  = fB/ $(x-x')$

# Correspondence search

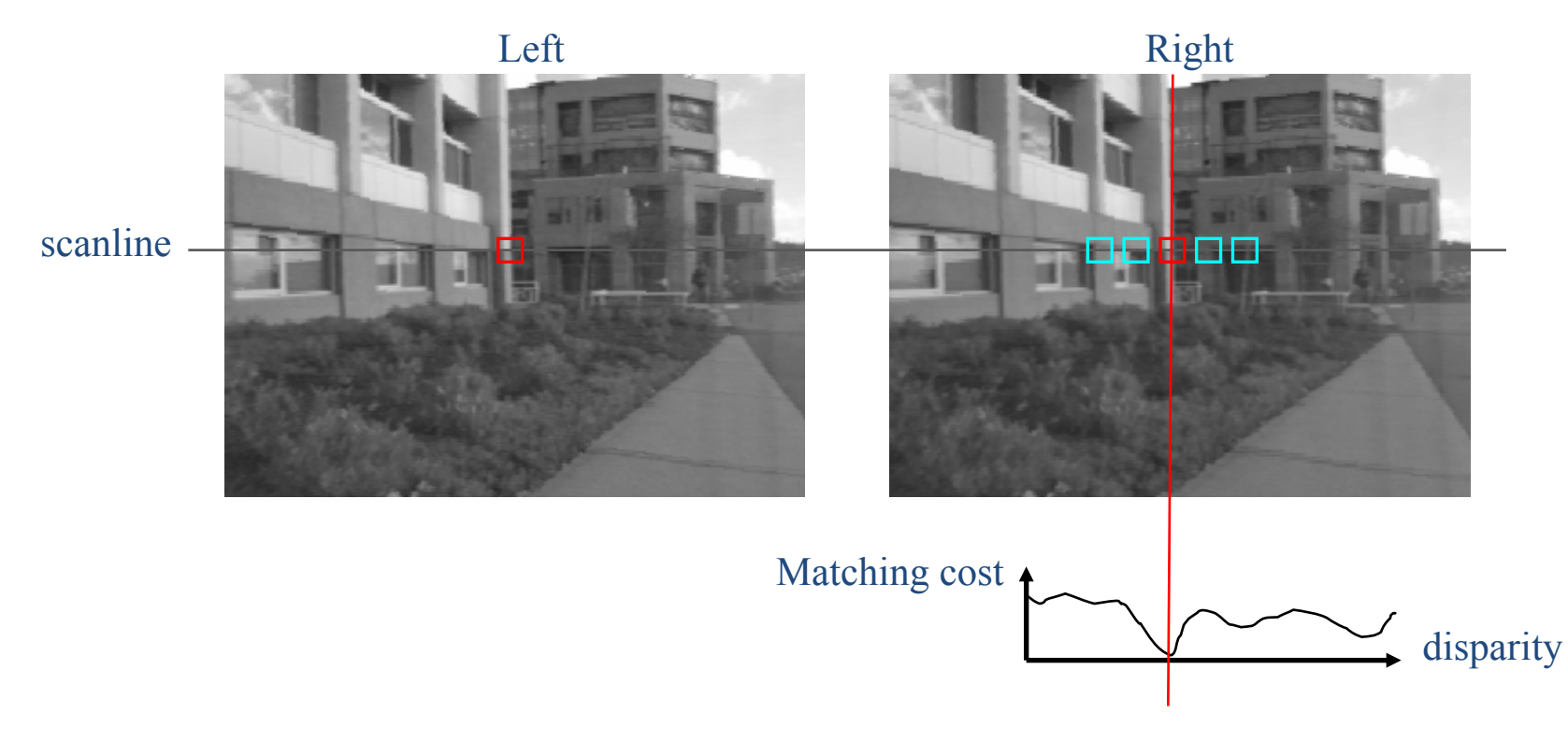

- Slide a window along the right scanline and compare contents of that window with the reference window in the left image
- Matching cost: SSD or normalized correlation

# Correspondence search

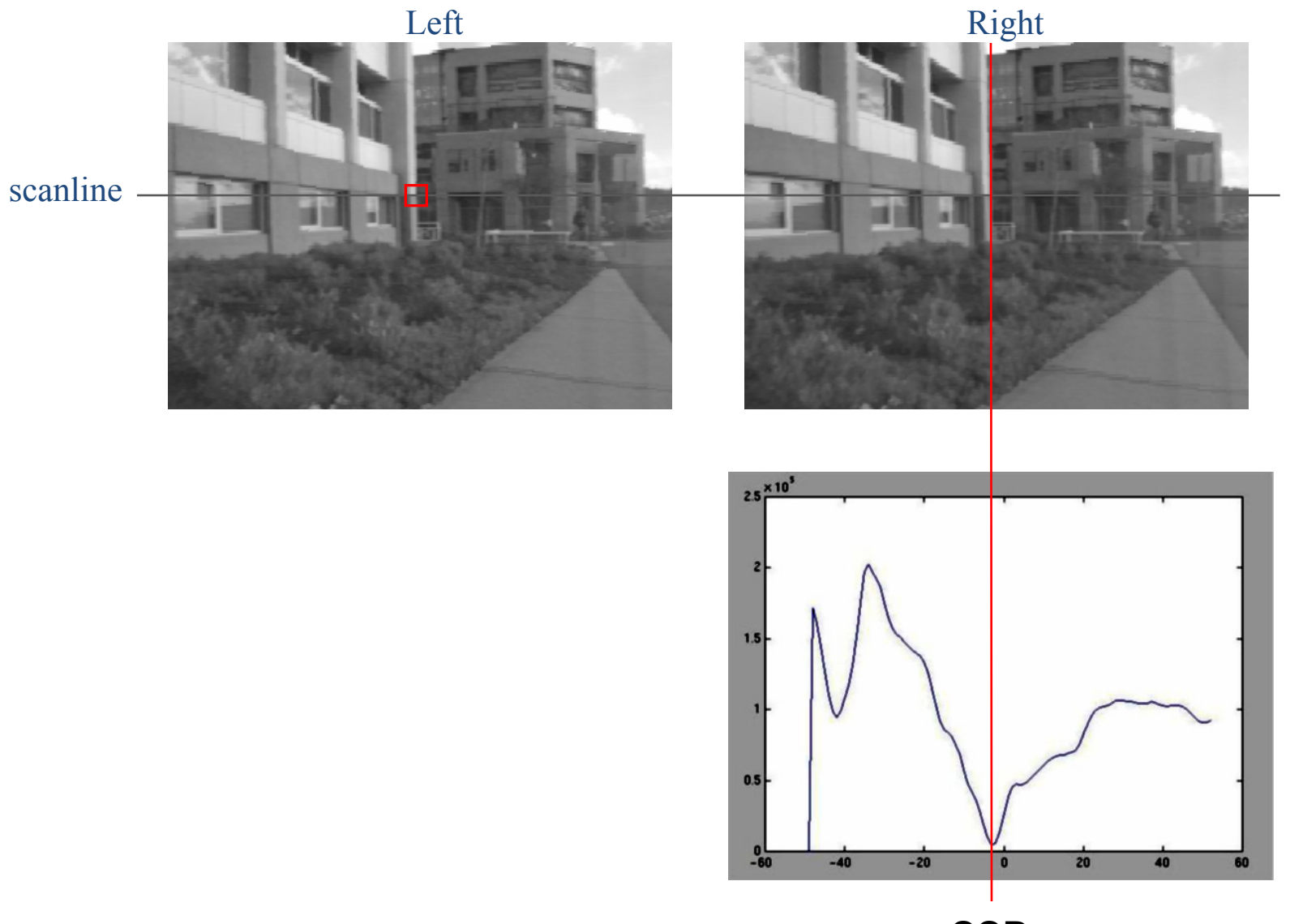

SSD

# Correspondence search

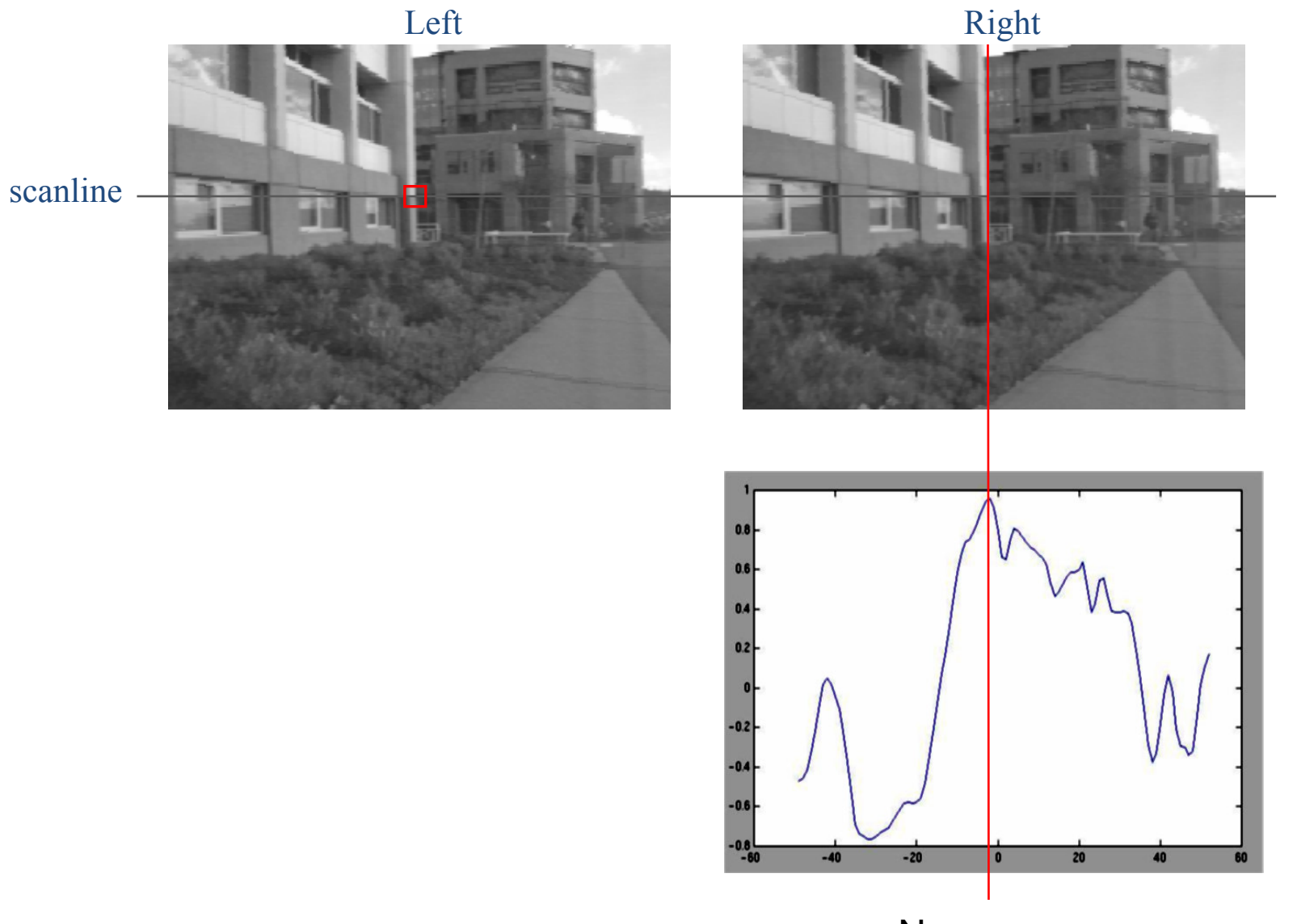

Norm. corr

#### Results with window search

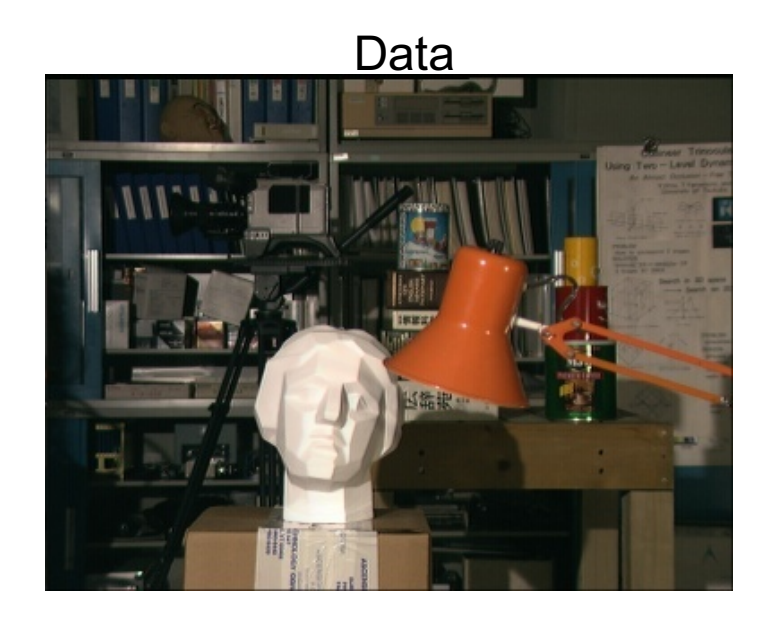

#### Window-based matching Ground truth

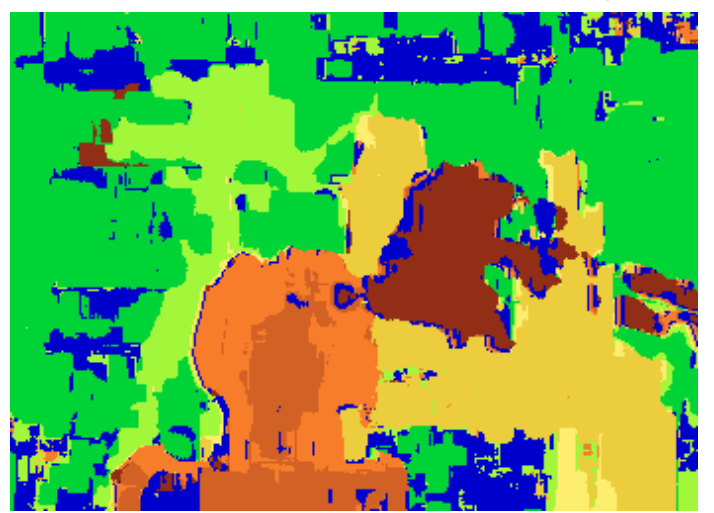

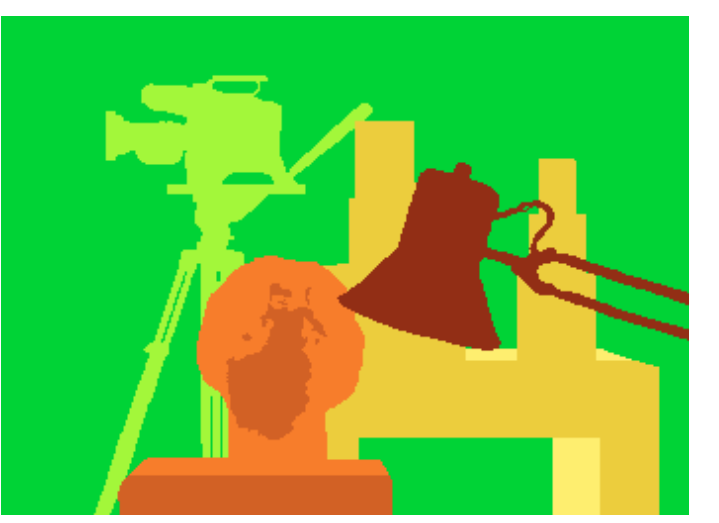

#### Add constraints and solve with graph cuts

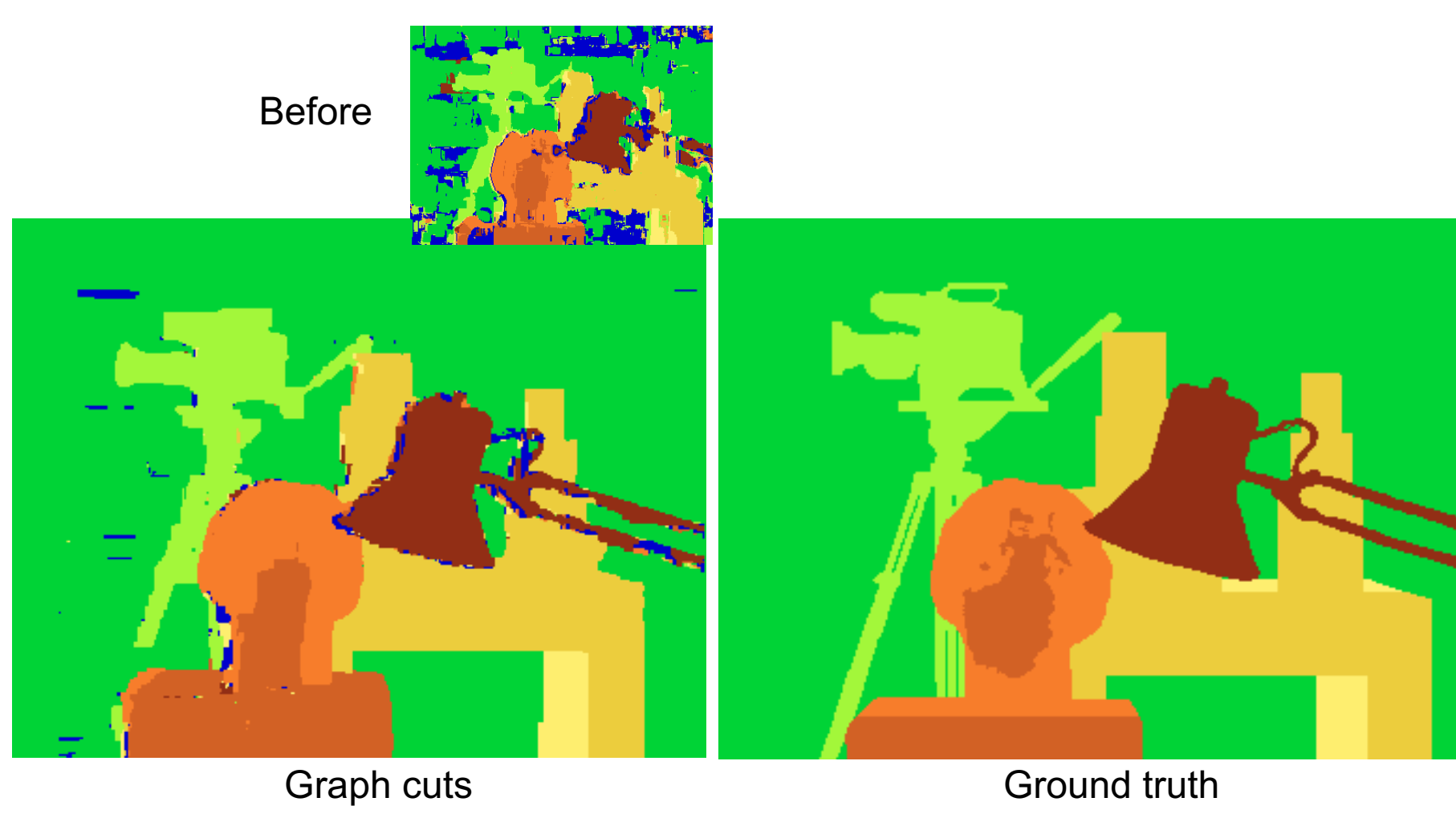

Y. Boykov, O. Veksler, and R. Zabih, **Fast Approximate Energy** Minimization via Graph Cuts, PAMI 2001

For the latest and greatest: <http://www.middlebury.edu/stereo/>

# Failures of correspondence search

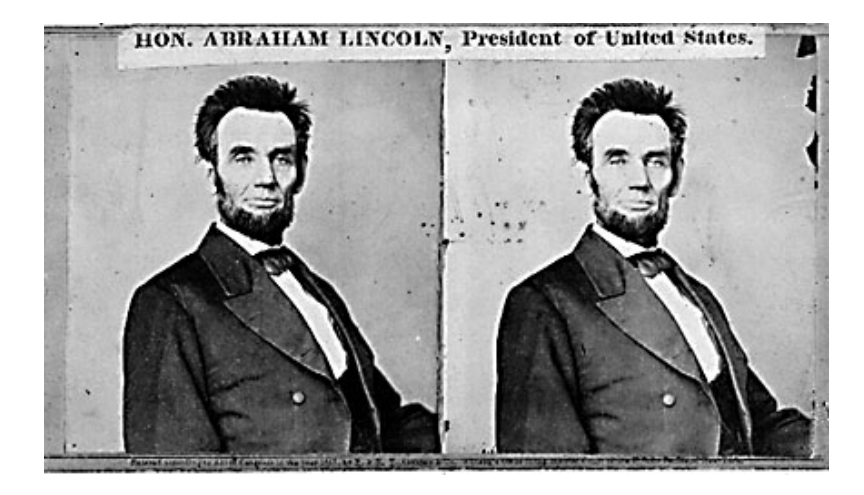

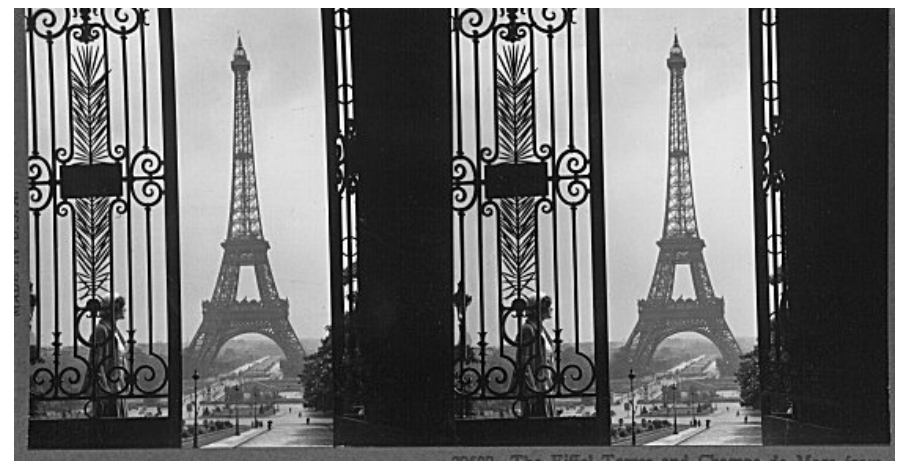

Textureless surfaces **CELUS** COCCLUSIONS, repetition

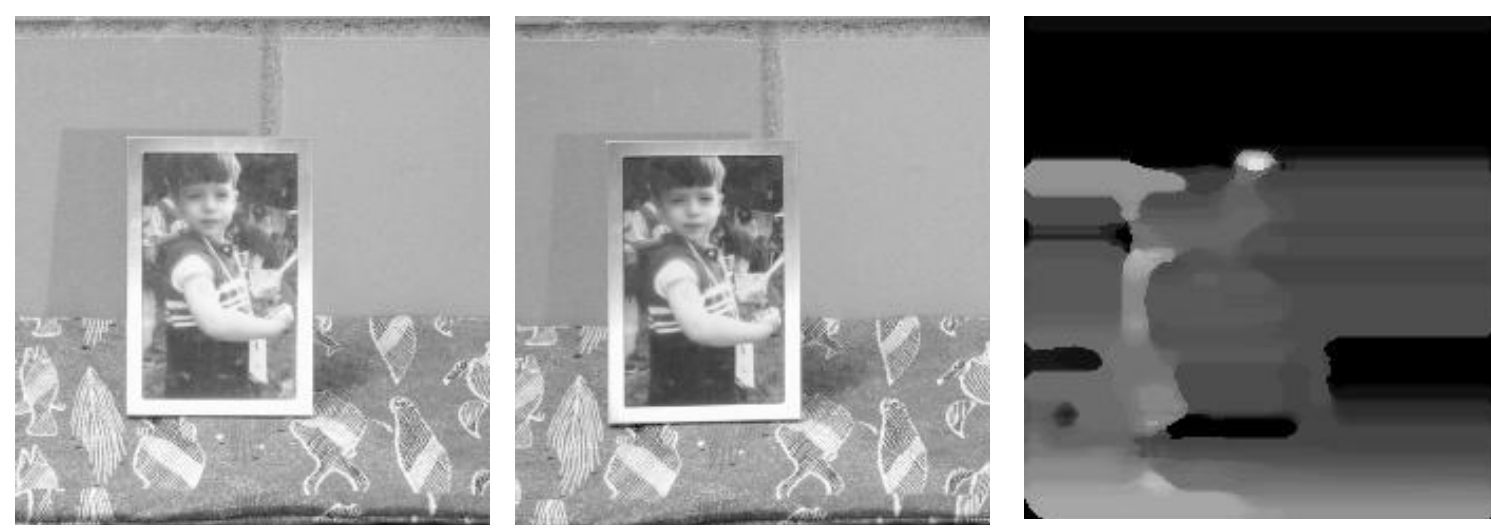

Non-Lambertian surfaces, specularities 20 and 20 and 20 and 20 and 20 and 20 and 20 and 20 and 20 and 20 and 20

## Dot Projections

# http://www.youtube.com/ [watch?v=28JwgxbQx8w](http://www.youtube.com/watch?v=28JwgxbQx8w)

# Depth from Projector-Sensor

Only one image: How is it possible to get depth?

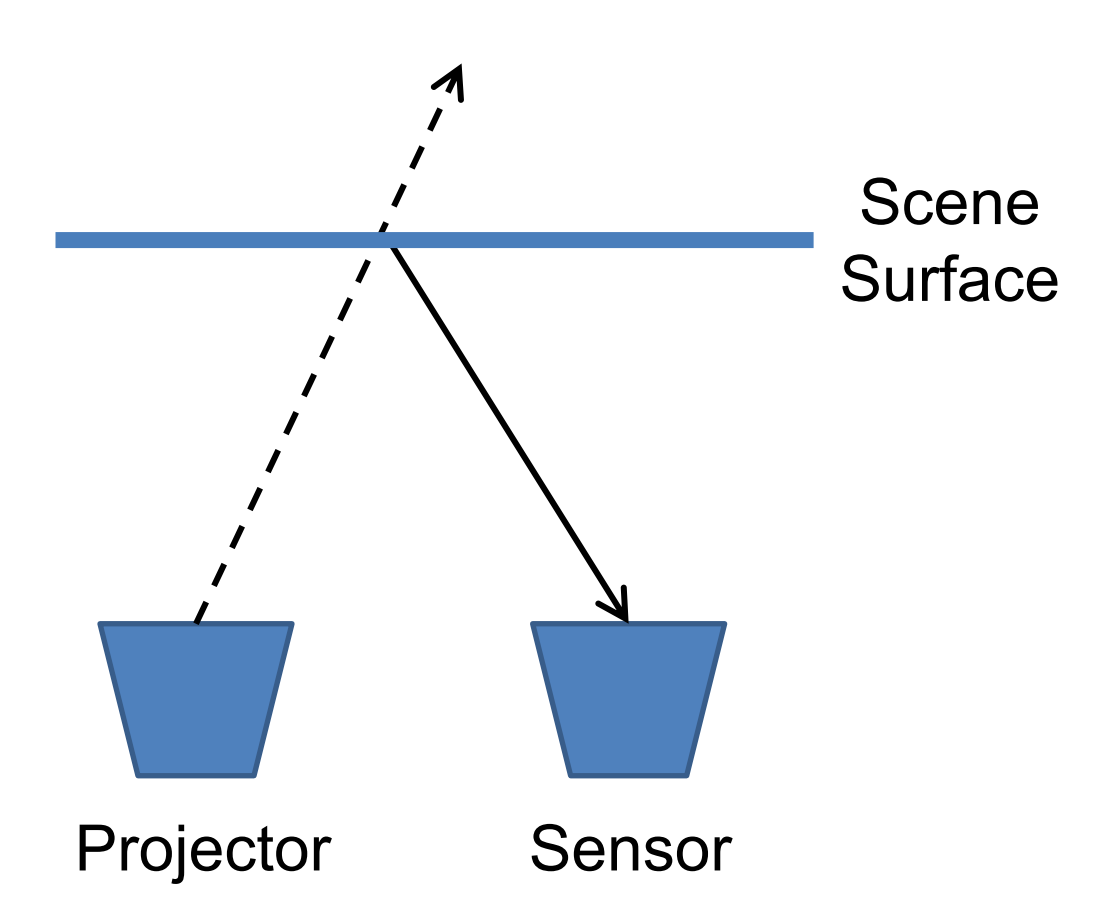

## Same stereo algorithms apply

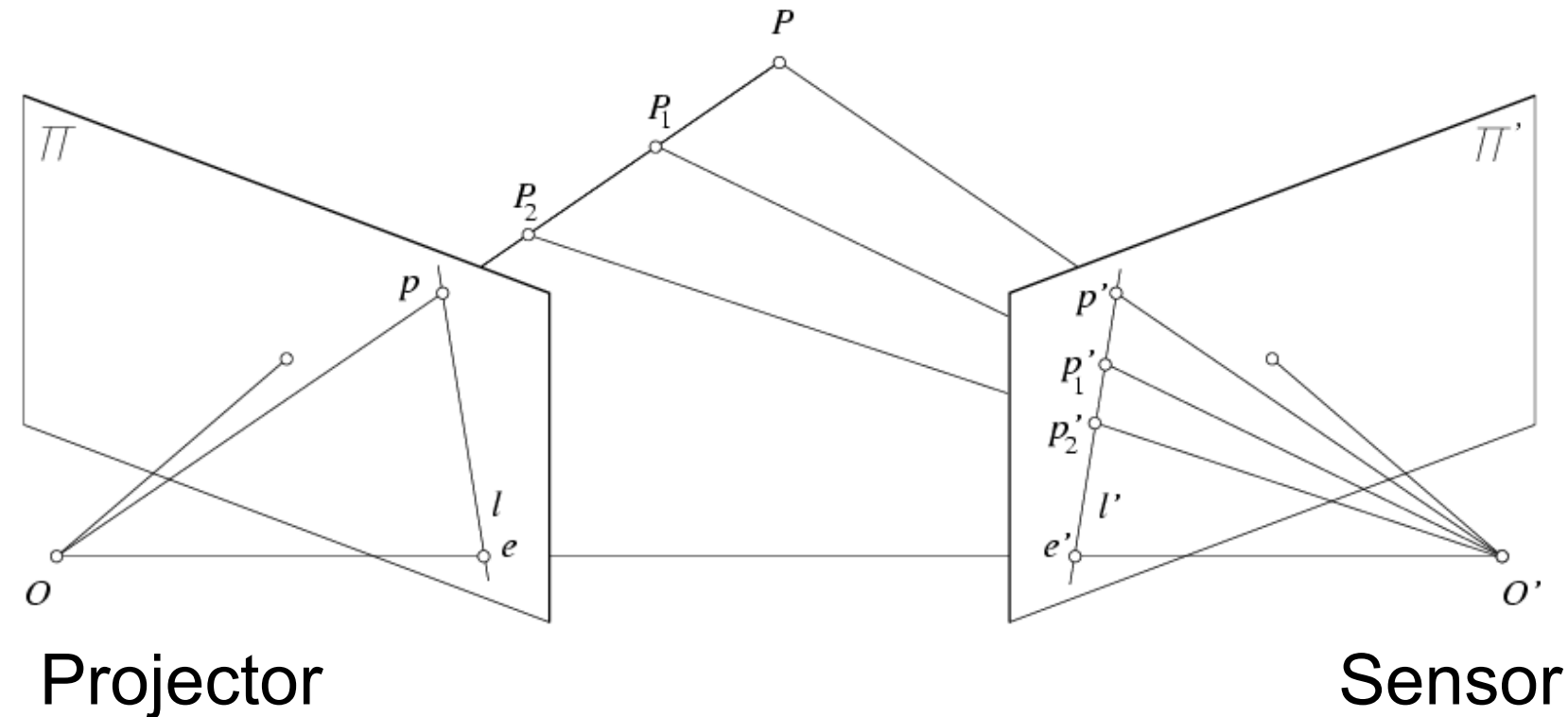

Source:<http://www.futurepicture.org/?p=97>

#### Example: Book vs. No Book

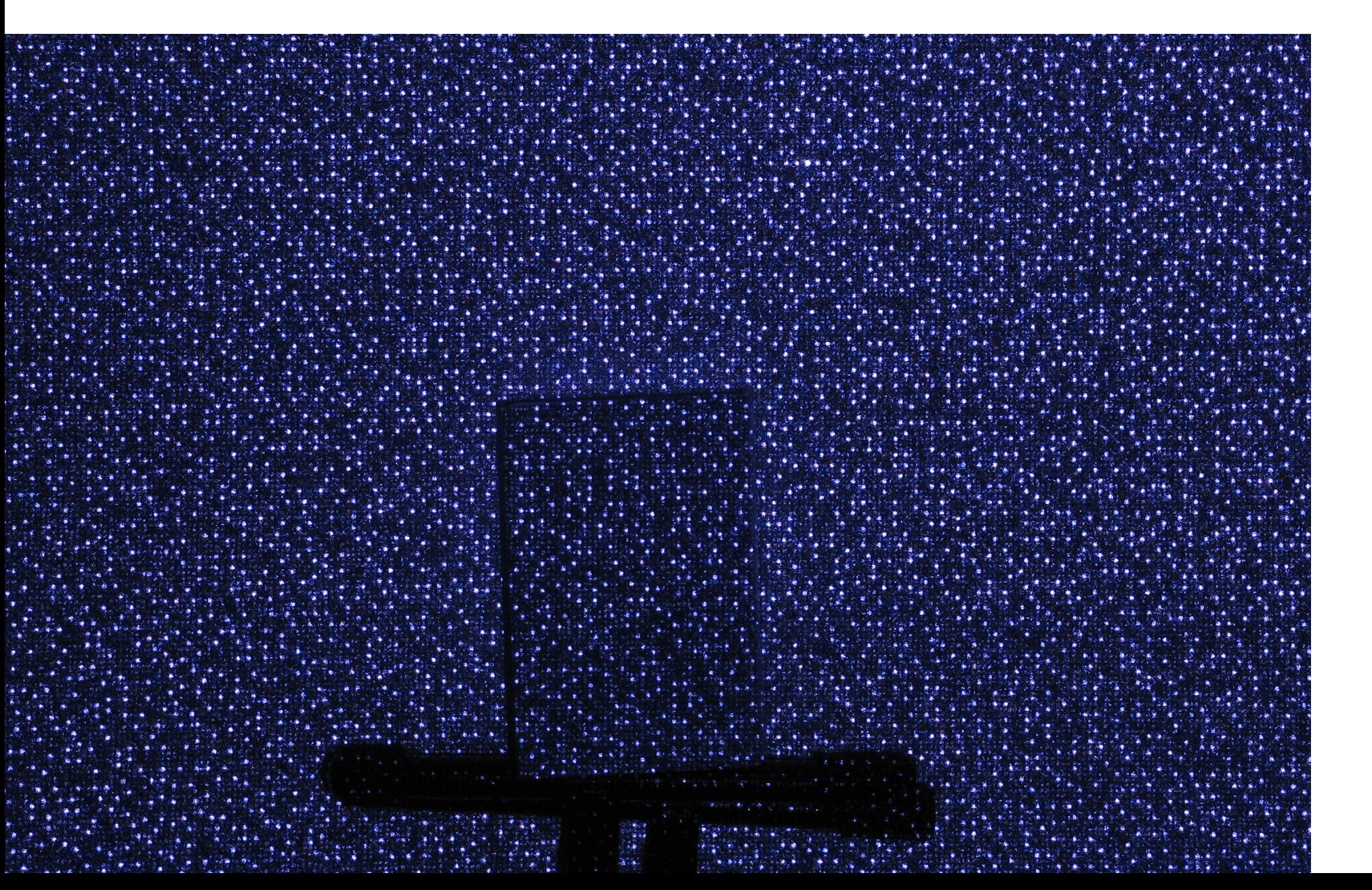

Source:<http://www.futurepicture.org/?p=97>

#### Example: Book vs. No Book

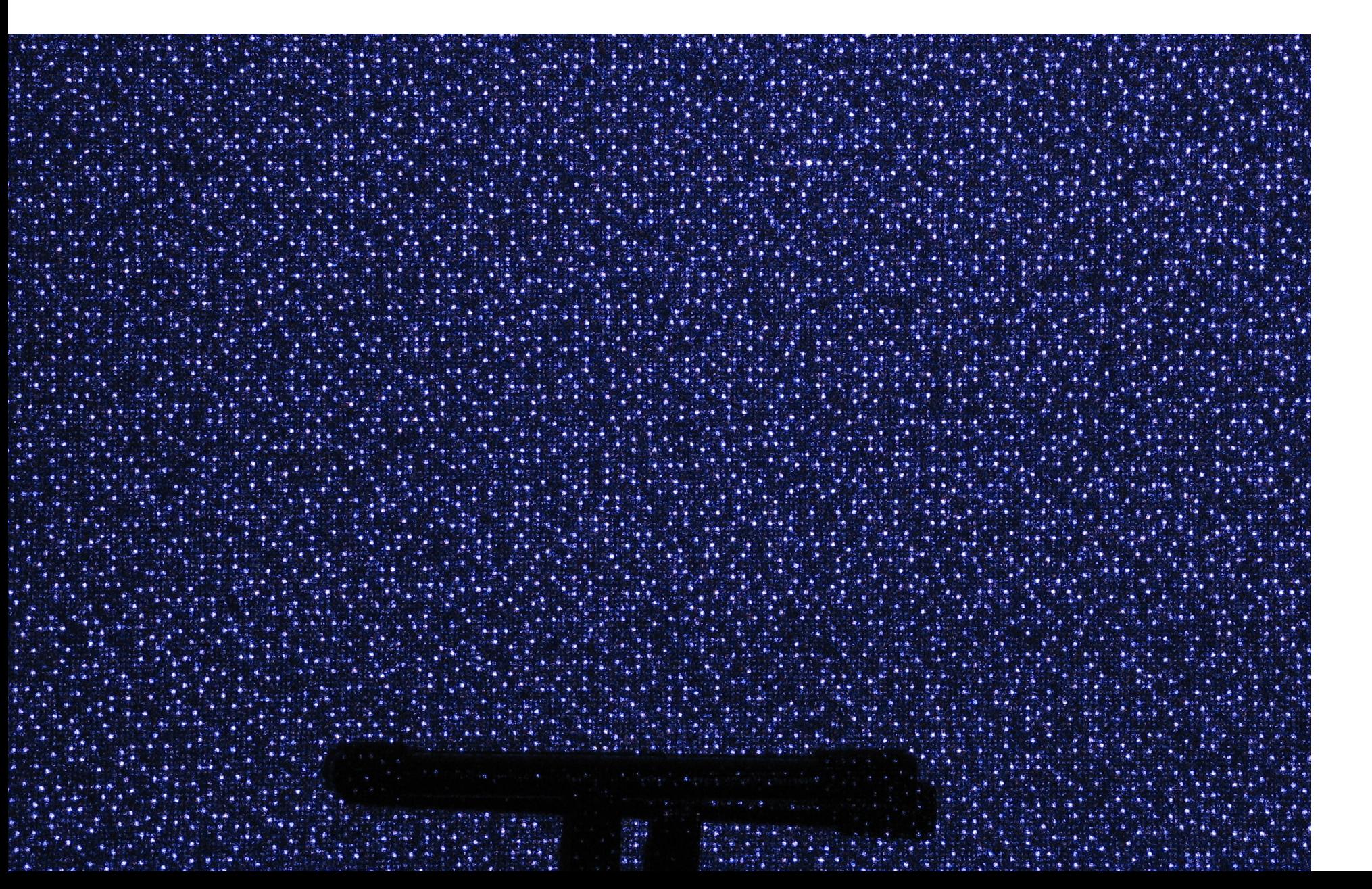

# Region-growing Random Dot Matching

- 1. Detect dots ("speckles") and label them unknown
- 2. Randomly select a region anchor, a dot with unknown depth
	- a. Windowed search via normalized cross correlation along scanline
		- Check that best match score is greater than threshold; if not, mark as "invalid" and go to 2
	- b. Region growing
		- 1. Neighboring pixels are added to a queue
		- 2. For each pixel in queue, initialize by anchor's shift; then search small local neighborhood; if matched, add neighbors to queue
		- 3. Stop when no pixels are left in the queue
- 3. Repeat until all dots have known depth or are marked "invalid"

# Projected IR vs. Natural Light Stereo

- What are the advantages of IR?
	- Works in low light conditions
	- Does not rely on having textured objects
	- Not confused by repeated scene textures
	- Can tailor algorithm to produced pattern
- What are advantages of natural light?
	- Works outside, anywhere with sufficient light
	- Uses less energy
	- Resolution limited only by sensors, not projector
- Difficulties with both
	- Very dark surfaces may not reflect enough light
	- Specular reflection in mirrors or metal causes trouble

# Uses of Kinect (part 1)

- 3D Scanner:<http://www.youtube.com/watch?v=V7LthXRoESw>
- IllumiRoom: <http://research.microsoft.com/apps/video/default.aspx?id=191304> https://www.youtube.com/watch?v=ih\_2Q7ZVZwE

# To learn more

- Warning: lots of wrong info on web
- Great site by Daniel Reetz: <http://www.futurepicture.org/?p=97>
- Kinect patents: <http://www.faqs.org/patents/app/20100118123> <http://www.faqs.org/patents/app/20100020078> <http://www.faqs.org/patents/app/20100007717>

# How does the Kinect v2 work?

- Time of flight sensor
	- Turn on and off two colocated pixels in alternation very quickly (e.g., 10 GHz)
	- Pulse laser just as quickly
	- Ratio of light achieved by the two pixels tells travel time (i.e., distance) of laser
	- By modifying the pulse frequency, you get a low-res and high-res estimate of travel time

![](_page_28_Figure_6.jpeg)

time period when the first pixel half is turned-on

![](_page_28_Figure_8.jpeg)

# Part 2: Pose from depth

![](_page_29_Figure_1.jpeg)

# Goal: estimate pose from depth image

![](_page_30_Figure_1.jpeg)

*Real-Time Human Pose Recognition in Parts from a Single Depth Image* Jamie Shotton, Andrew Fitzgibbon, Mat Cook, Toby Sharp, Mark Finocchio, Richard Moore, Alex Kipman, and Andrew Blake  $CVPR$  2011

# Goal: estimate pose from depth image

![](_page_31_Picture_1.jpeg)

[http://research.microsoft.com/apps/video/d](http://research.microsoft.com/apps/video/default.aspx?id=144455) efault.aspx?id=144455

# Challenges

- Lots of variation in bodies, orientation, poses
- Needs to be very fast (their algorithm runs at 200 FPS on the Xbox 360 GPU)

![](_page_32_Figure_3.jpeg)

34

# Extract body pixels by thresholding depth

![](_page_33_Picture_1.jpeg)

![](_page_33_Picture_2.jpeg)

# Basic learning approach

• Very simple features

• Lots of data

• Flexible classifier

![](_page_34_Picture_4.jpeg)

![](_page_34_Figure_5.jpeg)

#### Features

- Difference of depth at two offsets
	- Offset is scaled by depth at center

![](_page_35_Picture_3.jpeg)

# Get lots of training data

- Capture and sample 500K mocap frames of people kicking, driving, dancing, etc.
- Get 3D models for 15 bodies with a variety of weight, height, etc.
- Synthesize mocap data for all 15 body types

![](_page_36_Picture_4.jpeg)

# Body models

![](_page_37_Figure_1.jpeg)

# Part prediction with random forests

- Randomized decision forests: collection of independently trained trees
- Each tree is a classifier that predicts the likelihood of a pixel belonging to each part
	- Node corresponds to a thresholded feature
	- The leaf node that an example falls into corresponds to a conjunction of several features
	- In training, at each node, a subset of features is chosen randomly, and the most discriminative is selected

![](_page_38_Figure_6.jpeg)

# Joint estimation

• Joints are estimated using mean-shift (a fast mode-finding algorithm)

• Observed part center is offset by pre-estimated value

# Results

![](_page_40_Picture_1.jpeg)

![](_page_40_Picture_2.jpeg)

![](_page_40_Picture_3.jpeg)

![](_page_40_Picture_4.jpeg)

![](_page_40_Picture_5.jpeg)

![](_page_40_Picture_6.jpeg)

## More results

![](_page_41_Figure_1.jpeg)

# Accuracy vs. Number of Training Examples

![](_page_42_Figure_1.jpeg)

# Uses of Kinect (part 2)

- Mario: <http://www.youtube.com/watch?v=8CTJL5lUjHg>
- Robot Control:<https://www.youtube.com/watch?v=7vq-1TiXi3g>
- Capture for holography:<http://www.youtube.com/watch?v=4LW8wgmfpTE>
- Virtual dressing room: <http://www.youtube.com/watch?v=1jbvnk1T4vQ>
- Fly wall:<http://vimeo.com/user3445108/kiwibankinteractivewall>

#### Note: pose from rgb video works amazingly well now

[https://www.youtube.com/watch?v=pW6nZXe](https://www.youtube.com/watch?v=pW6nZXeWlGM&t=77s) WlGM&t=77s

[OpenPose: https://github.com/CMU-Perceptual-](https://github.com/CMU-Perceptual-Computing-Lab/openpose)Computing-Lab/openpose

![](_page_45_Picture_0.jpeg)

• Computational approaches to cameras